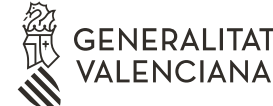

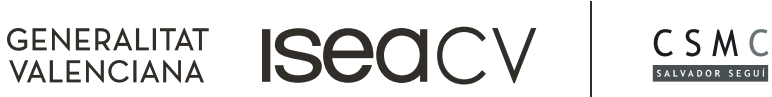

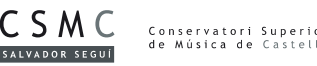

# **CALENDARIO PRUEBAS DE ACCESO AL MÁSTER EN ENSEÑANZAS ARTÍSTICAS DE COMPOSICIÓN MULTIMEDIA**

# **Curso 2023-2024**

### **1a INSCRIPCIÓN**

- Inscripción y entrega de la documentación *online* 1 : del 12 de junio al 7 de julio
- Lista de admitidos provisional: 10 de julio.
- Plazo de reclamaciones: del 11 al 13 de julio.
- Lista de admitidos definitiva: 14 de julio.

#### **REALIZACIÓN DE LAS PRUEBAS**

- Fecha: 18 de julio<sup>2</sup>
- Lista provisional de admitidos al Máster: 19 de julio.
- Plazo de reclamaciones: del 20 al 22 de julio.
- Lista definitiva de admitidos al Máster: 24 de julio.

# **MATRÍCULA**

- Plazo: del 25 al 31 de julio.
- Procedimiento: se habilitará un enlace en la web del Máster para completar la matrícula.

<sup>1</sup>El procedimiento y la documentación requerida se podrá consultar en el enlace habilitado en la página web para la inscripción *online*, en la pestaña "Acceso y admisión" del Máster.

2 Previamente se publicarán los tribunales y el lugar y hora de actuación.

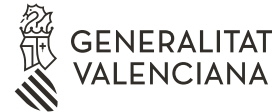

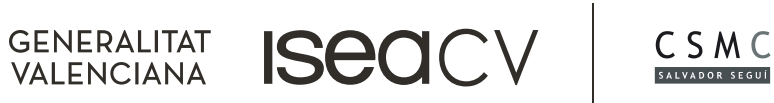

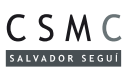

## **2a INSCRIPCIÓN** (solo en caso de que queden vacantes)

- Inscripción y entrega de la documentación *online*<sup>3</sup> : del 1 al 8 de septiembre.
- Lista de admitidos provisional: 11 de septiembre.
- Plazo de reclamaciones: del 12 al 14 de septiembre.
- Lista de admitidos definitiva: 15 de septiembre.

### **REALIZACIÓN DE LAS PRUEBAS**

- Fecha: 20 de septiembre<sup>4</sup>.
- Lista provisional de admitidos al Máster: 21 de septiembre.
- Plazo de reclamaciones: del 22 al 25 de septiembre.
- Lista definitiva de admitidos al Máster: 26 de septiembre.

### **MATRÍCULA**

- Plazo: del 27 de septiembre al 2 de octubre.
- Procedimiento: se habilitará un enlace en la web del Máster para completar la

matrícula.

# **INICIO DEL CURSO**

• Acto de recepción, bienvenida de los nuevos estudiantes e inicio del primer período lectivo: 4 de octubre

<sup>3</sup>El procedimiento y la documentación requerida se podrá consultar en el enlace habilitado en la página web para la inscripción *online*, en la pestaña "Acceso y admisión" del Máster.

4 Previamente se publicarán los tribunales y el lugar y hora de actuación.